# **FOR 240**

# **Introduction to Computing in Natural Resources**

Spring, 2020

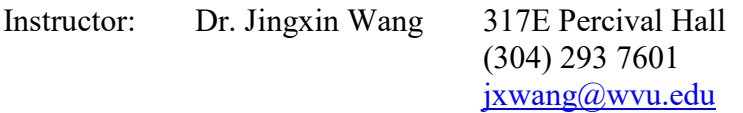

Credit Hours: 3

Time and Location: 9:00 – 9:50 M, W in Room 332 Percival Hall 2:00 – 4:00 W in Room 317 Percival Hall (Section 1) 2:00 – 4:00 R in Room 317 Percival Hall (Section 2)

Prerequisite: Basic knowledge of computers, MS Office, and Internet Access.

Office Hours: 11-12 M or by appointment.

Teaching Assistants: Mr. Xufeng Zhang, [xz0017@mix.wvu.edu,](mailto:xz0017@mix.wvu.edu) 206B Percival Ms. Yuxi Wang, [yxwang@mix.wvu.edu,](mailto:yxwang@mix.wvu.edu) 206B Percival Mr. Wanhe Hu, [wh0030@mix.wvu.edu,](mailto:wh0030@mix.wvu.edu) 218 Percival

# **Course Objectives**

This course is designed for undergraduate students in natural resources and will prepare them ready for higher-level courses which are related to computation in the Davis College of Agriculture, Natural Resources, and Design. The students will be introduced to data acquisition, data manipulations, data analysis, basic programming techniques, Internet concepts and applications, and other related issues. Upon successful completion of this course, the students will have a better understanding of:

- Computer operations and resources
- Web page development using HTML
- Elementary data manipulations, statistical computing and mathematical programming using MS Excel
- Basic database management with MS Access
- Data acquisition using handheld computer and its applications in natural resources
- **Introduction to geospatial technology applications**
- **Introductory programming with Visual Basic .NET**

### **Textbook**

There is a required textbook for this course, which is "Introduction to Computing Applications in Forestry and Natural Resource Management" published by CRC Press Taylor & Francis Group (ISBN 9781138626300). This textbook, and other handouts distributed by the instructor will be mainly used for reading assignments and background materials.

### **Labs and Course Project**

One class per week will be devoted to lab or course project. Labs will be conducted in computer lab and allow the students to practice what they have learnt. A project will be assigned to the students. In the project, groups of about two students will develop an application of natural resources in three distinct modules:

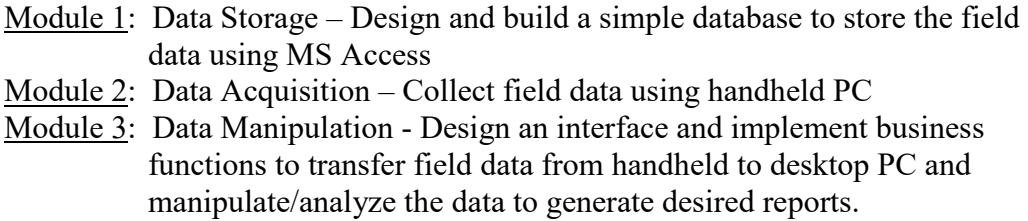

Each module of the project will concentrate on a specific application topic. The previous modules or components must be integrated to accomplish the current module. The students need to provide a combined report that must be accumulated from module 1 to module 3 over the course of the semester, which needs to be posted on the web. A USB drive is required to store the project and lab data and files.

### **Grading**

Participation in class is strongly recommended. The attendance will be 5% in the final grade. However, percent(s) will be deducted for absences based on a number of random checking of your attendance through the semester. Students are encouraged to raise questions in class, labs, or during office hours. There will be two midterm tests and a final exam in the class, which account for 50% of the students' final grade.

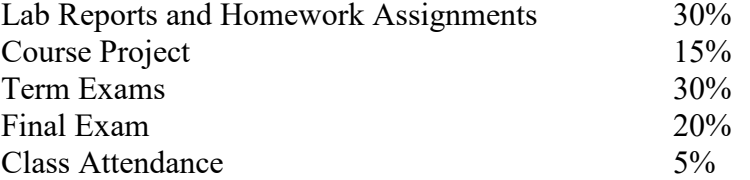

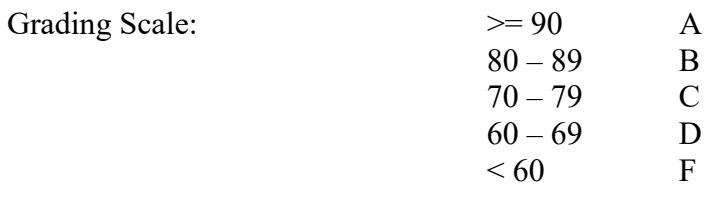

### **Late Assignment and Missed Exam Policy**

University policy for missing quizzes or examinations states: "Students absent from regularly scheduled examinations because of authorized University activities will have the opportunity to take them at an alternate time. Such make-up examinations should be of comparable difficulty to the original examination."

#### **Attendance Policy**

Attendance will be taken at the beginning of lecture periods. Students are permitted no then two lecture absences; additional absences need to be permitted, otherwise, they will result in a 1 percent deduction from the course grade for each absence up to a total of 5 percent of the grade. The WVU Catalog contains the full Attendance Policy.

#### **Academic Policies**

Academic policies are those that are at the institutional level and exist in the WVU Catalog. Syllabus statements are Faculty Senate approved and provide guidance to students in negotiating other aspects of course experience. Students are responsible for reviewing and understanding these polices if they are referenced in the syllabus. Students are responsible for reviewing policies on inclusivity, academic integrity, incomplete grades, sale of course materials, sexual misconduct, adverse weather, as well as student evaluation of instruction, and days of special concern/religious holiday statements. See https://tlcommons.wvu.edu/syllabus-policies-and-statements#13

#### **Academic Integrity Statement**

The integrity of the classes offered by any academic institution solidifies the foundation of its mission and cannot be sacrificed to expediency, ignorance, or blatant fraud. Therefore, instructors will enforce rigorous standards of academic integrity in all aspects and assignments of their courses. For the detailed policy of West Virginia University regarding the definitions of acts considered to fall under academic dishonesty and possible ensuing sanctions, please see the West Virginia University Academic Standards Policy [\(http://catalog.wvu.edu/undergraduate/coursecreditstermsclassification\)](http://catalog.wvu.edu/undergraduate/coursecreditstermsclassification). Should you have any questions about possibly improper research citations or references,

or any other activity that may be interpreted as an attempt at academic dishonesty, please see your instructor before the assignment is due to discuss the matter.

## **Inclusivity Statement**

The West Virginia University community is committed to creating and fostering a positive learning and working environment based on open communication, mutual respect, and inclusion. If you are a person with a disability and anticipate needing any type of accommodation in order to participate in your classes, please advise your instructors and make appropriate arrangements with the Office of Accessibility Services. [\(https://accessibilityservices.wvu.edu/\)](https://accessibilityservices.wvu.edu/). More information is available at the Division of Diversity, Equity, and Inclusion [\(https://diversity.wvu.edu/\)](https://diversity.wvu.edu/) as well.

## **Social Justice Statement**

West Virginia University has expressed a commitment to social justice. I concur with that commitment and expect to foster a nurturing learning environment based upon open communication, mutual respect, and non-discrimination. Our University should not discriminate on the basis of race, sex, disability, veteran status, and religion.

# **Useful Web Sites**

This Course <https://jingxinwang.forestry.wvu.edu/teaching>

WVU eCampus <https://ecampus.wvu.edu/> - online assignment submission, and course materials

MS Office <http://www.microsoft.com/office/> <https://support.office.com/en-us/office-training-center>- Many Products

Visual Basic .NET [https://docs.microsoft.com/en-us/visualstudio/releases/2019/release-notes -](https://docs.microsoft.com/en-us/visualstudio/releases/2019/release-notes%20-%20Visual%20Studio%202019) Visual Studio [2019,](https://docs.microsoft.com/en-us/visualstudio/releases/2019/release-notes%20-%20Visual%20Studio%202019) 2017, 2015-2010. <http://msdn.microsoft.com/en-us/vstudio/ff606383> - Learn Visual Studio 2013 and .NET Framework 4 Training Kit <http://www.vbwm.com/learnvb/> - Learn VB <http://visualbasic.about.com/> - About Visual Basic <http://www.vbcode.com/>

Mobile Devices and Programming http://en.wikipedia.org/wiki/Mobile operating system - Mobile operating systems <https://developer.microsoft.com/en-us/> - Microsoft Developer Center

HTML <https://www.learn-html.org/>

ASP.NET and others <http://msdn.microsoft.com/en-us/library/ms972337.aspx> - ASP.NET Tutorial <https://w3schools.sinsixx.com/vbscript/default.asp.htm>

## **Additional References**

Barwell, F., R. Case, B. Forgey, B. Hollis. 2003. Professional VB.NET. Wiley Publishing, INC. Indianapolis, IN 46256.

Excel Macros & Programming. 2010. Excel Macros (VBA). [http://www.excel-vba.com/.](http://www.excel-vba.com/)

Groh, M., J. Stockman, G. Powell, C. Prague, M. Irwin, and J. Reardon. 2007. Access 2007 Bible. Wiley Publishing, Inc. Indianapolis, IN.

Microsoft Corporation. 2013. Learning Visual Studio 2013. [http://msdn.microsoft.com/en-us/vstudio/ff606383.](http://msdn.microsoft.com/en-us/vstudio/ff606383) Accessed on January 8, 2016.

Microsoft Corporation. 1998. Visual Basic 6.0 – Programmer's guide. Microsoft Press. Redmond, WA.

Oliver, D. 2001. Sams Teach Yourself HTML and XHTML in 24 Hours. Sams Publishing, Indianapolis, Indiana, USA.

Roof, L. 1998. Professional Visual Basic Windows CE Programming. Wrox Press Ltd., Birmingham, UK.

Silberschatz, A., P.A. Galvin, and G. Gagne. 2013. Operating System Concepts (9<sup>th</sup>) Edition). John Wiley & Sons, Inc. New York. 919 pp.

Walkenbach, J. 2007. Microsoft Excel 2007 Bible. Wiley Publishing, Inc. Indianapolis, IN.

# **Tentative Class Schedule**

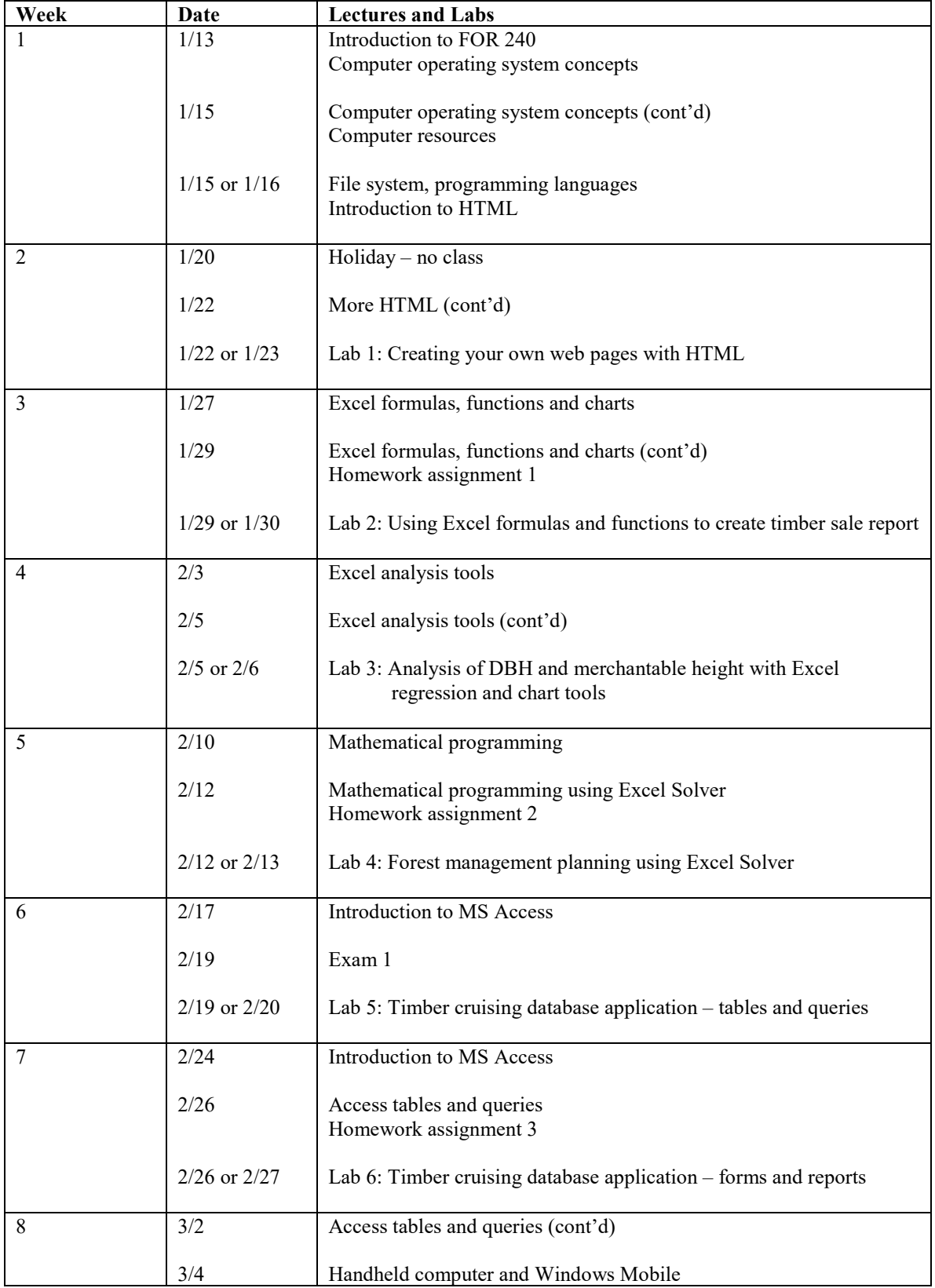

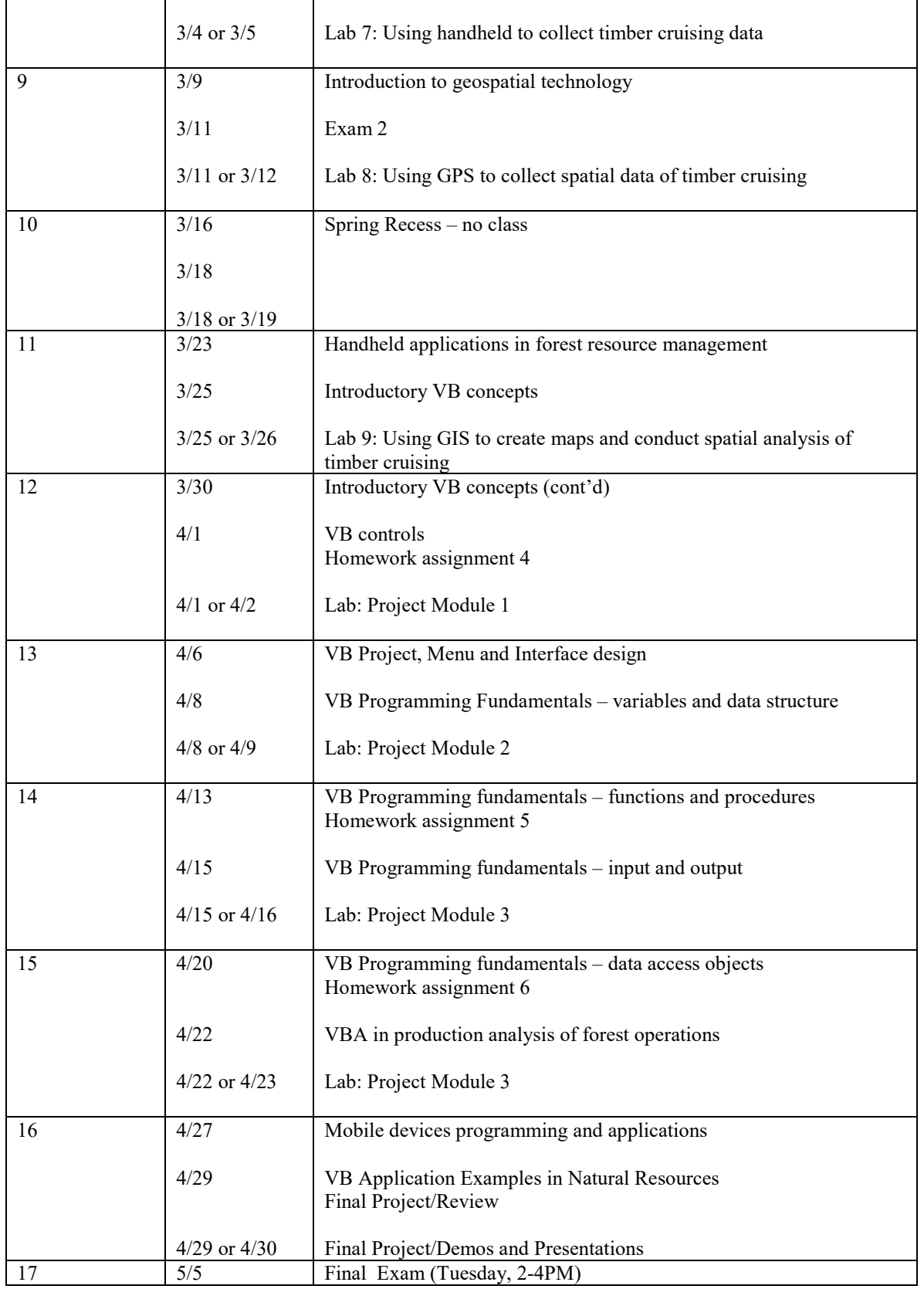